# **EXHIBIT S**

Dockets.Justia.com

# IN THE UNITED STATES DISTRICT COURT FOR THE EASTERN DISTRICT OF TEXAS MARSHALL DIVISION

# BRIGHT RESPONSE, LLC F/K/A POLARIS IP, LLC

v.

# GOOGLE INC., et al.

# NO. 2:07-CV-371-TJW-CE JURY TRIAL DEMANDED

# **DECLARATION OF PHIL KLAHR**

I, Phil Klahr, declare:

1. The facts set forth in this declaration are true and correct and of my personal knowledge. If called as a witness, I could and would testify competently thereto.

2. I served on the program committee of the Conference on Innovative Applications of Artificial Intelligence ("IAAI Conference") between the years of 1991 and 2000. As a member of the program committee, I reviewed case study papers submitted for publication as part of the conference.

3. The IAAI program committee would not consider a case study paper for publication in connection with the 1996 Eighth IAAI Conference (and in prior IAAI conferences) unless it described an application of artificial intelligence that had actually been deployed in the field. 4. Attached as Exhibit A is the Call for Papers for the Eighth IAAI Conference, which took place August 4-8, 1996 in Portland, Oregon. The Call for Papers correctly states that IAAI case study papers "must describe deployed applications with measurable benefits." The document also correctly provides that case study papers must "[d]escribe the task the application performs or the problem it solves," and must identify "[w]hat measurable benefits have resulted from its use."

5. Attached as Exhibit B to this declaration is "EZ Reader: Embedded AI for Automatic Electronic Mail Interpretation and Routing" (the "EZ Reader Case Study"), accepted for publication as part of the 1996 IAAI Conference.

6. In accordance with the 1996 IAAI Conference's requirements as set forth in the Call for Papers, the Case Study states that the described EZ Reader application had been deployed in the field. The Abstract states that "Phase I of EZ Reader was deployed in the first quarter of 1996 and handles up to 80% of incoming mail automatically, depending on message content." (Ex. A.) The body of the Case Study states that during the early months of initial testing, the percentage of messages that were processed by the EZ Reader system at Chase Manhattan Bank without manual intervention was as high as 80%. (Ex. A at 1516.)

7. In my experience, the program committee of the IAAI Conference would not have published the EZ Reader Case Study, or any other case study published in 1996 or before, if it had knowledge that the described application had not been deployed in the field. The very purpose of the 1996 IAAI conference (and prior conferences) was to highlight deployed applications of artificial intelligence.

2

PAGE 02

In my experience, the program committee of the IAAI Conference would not have 8. knowingly published any paper containing inaccurate information.

I declare under penalty of perjury of the laws of the United States that the foregoing is d correct. Executed this <u>16</u> day of <u>April</u>, 2010 in <u>Mill Valley</u>, <u>CA</u> <u>Friip Klahn</u> true and correct.

Phil Klahr

01980.51452/3423329.1

# Exhibit A

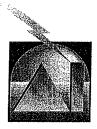

# The Eighth Annual Innovative Applications of Artificial Intelligence Conference Call for Papers, Panels, and Invited Talks

Portland, Oregon , August 5 - 7, 1996

# Sponsored by the American Association for Arthread Intelligence

Intelligent systems are becoming a reality for many enterprises in the 1990s. Rather than being independent technologies, these systems are generally used as one component in a complex system. The Eighth Annual Conference on Innovative Applications of Artificial Intelligence will explore how such systems are being used as enabling technologies. Through case studies, meetthe-author sessions, invited talks, and interactive panel discussions, the conference will showcase and promote AI technology at work in today's global enterprises. It will highlight the most innovative deployed AI applications worldwide and explore critical issues involved in AI development and deployment. Successful authors will receive the Annual Innovative Applications Award and will be highlighted in AI Magazine.

- Howard E. Shrobe, Program Chair, & Ted Senator, Cochair

### IAAI Case Study Papers

Case-study presentation papers, highlighting any area of AI technology, must describe deployed applications with measurable benefits. Papers should be 5-10 pages in length, plus figures. The proceedings on the conference will be published by AAAI Press; authors will be required to transfer copyright.

We request that your paper include the following sections:

*Title Page:* Each copy of the paper must have a title page, including the title of the paper; the names, affiliations, postal and email addresses, and telephone and fax numbers of all authors; the name of the tool or language used; a designation of the application domain; and a short abstract of less than 200 words.

Task or Problem Description: Describe the task the application performs or the problem it solves. State the objectives of the application and explain why an AI solution was important. If other solutions were tried and failed, outline these solutions and the reasons for their failure.

Application Description: Describe the application, providing technical details about design and implementation. What key aspects of Al technology enabled the application to succeed? If applicable, describe how Al technology is integrated with other technology. If a commercial tool is used, explain the decision criteria used to select it. Describe any insights gained about the application of Al technology.

Application Use and Payoff: How long has this application been deployed? Explain how widely, how often, and by whom the application is being used. Also describe the application's payoff. What measurable benefits have resulted from its use? What additional benefits do you expect over time?

Application Development and Deployment: Describe the development and deployment processes. How long did they take? How many developers were involved? What were the costs?

Maintenance: Describe your experience with and plans for maintenance of the application. Who maintains the knowledge base? How often is update needed? Is knowledge in this domain expected to change over time? How does the design of the application facilitate update? Have you automated knowledge-base update in any way?

### IAAI Panels

The IAAI panels will focus on critical issues involved in AI development and deployment. This series of panels will explore important issues involved in delivering effective and successful AI systems.

Each panel should address a practical problem or theme of broad interest to developers of AI applications. Panelists should focus on specific issues, such as problems and solutions, technical trade-offs, managerial issues, organizational concerns, and challenges for the future. Case studies can be used to illustrate the issues, but should not be the principal focus of the panel presentations.

Panel proposals should include a description of the sessions, the name and full address and phone of the principal contact of the organizer, the name of the proposed panel moderator, and a list of proposed panelists. Panel proposals will be judged based on the importance and relevance of the proposed topic, and on the range and experience of the proposed panelists.

Panels in previous years have included topics such as:

- AI and business process reengineering
- What's next in knowledge-based technology?
- How to get intelligence/Al into the system
- Gaining support for AI technologies within an organization

#### IAAI Invited Talks

Each year IAAI invites distinguished speakers from government, business, and research to share their experiences, as well as their thoughts for the future direction of AI development and applications worldwide. Suggestions for speakers should include the full name, affiliation, postal and email addresses, phone and fax numbers of the speaker; a preliminary title for the talk; and a short abstract of the proposed talk of no more 200 words. One of the invited speakers will be honored with the Dennis O'Connor Memorial Lecture Award.

#### Timetable

Submit five (5) clearly legible complete copies of papers, panel proposals, and invited talk proposals (hard copies only--we cannot accept computer files) to the AAAI office by January 17, 1996. Papers or proposals received after this date will be returned unopened. Notification of receipt will be mailed to the first author (or designated author) soon after receipt. All inquiries regarding lost papers must be made by January 24, 1996.

Papers, panel proposals, and invited talk proposals will be reviewed by the Program Committee in March and notification of acceptance or rejection will be mailed to the first author (or designated author) by April 5. Camera-ready copy of accepted papers will be due about one month later.

#### Submission

Please send papers, panel proposals, and conference registration inquiries to

AAI-96, American Association for Artificial Intelligence 445 Burgess Drive

Menlo Park, CA 94025-3496

Phone: 415-328-3123

Fax: 415-321-4457

Email: laai@aaai,org

No paper submissions will be accepted via fax or email. However, registration or clarification inquiries may be sent by fax or email.

# Exhibit B

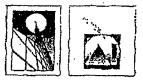

Proceedings *of the* Thirteenth National Conference on Artificial Intelligence and the

Eighth Innovative Applications of Artificial Intelligence Conference

Volume Two

Sponsored by the American Association for Artificial Intelligence

AAAI Press / The MIT Press

Menlo Park · Cambridge · London

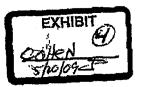

Copyright © 1996 American Association for Artificial Intelligence 445 Burgess Drive. Menlo Park, California 94025 USA

#### All Rights Reserved.

No part of this book may be reproduced in any form by any electronic or mechanical means (including photocopying, recording, or information storage and rettleval) without permission in writing from the publisher.

The trademarked terms that appear throughout this book are used in an editorial nature only, to the benefit of the trademark owner. No infringement of any trademarked term is intended.

Copublished and distributed by The MIT Press, Massachusetts Institute of Technology Cambridge, Massachusetts and London, England

ISBN 0-262-51091-X

# Manufactured in the United States of America on acid-free paper.

### EZ Reader: Embedded Al for Automatic Electronic Mail Interpretation and Routing

Amy Rice and Julie Hau . Brightware, Inc.

#### Anthony Angolii and Rosanna Piccolo Chase Manhatan Bank, N.A.

#### Abstrart

EZ Reader is an intelligent electronic maîl (cmaîl) reuter that employs a unique combination of julcbased parsing and case-based reasoning to automatically and with a high level of accuracy classify and respond to lage volumes of incoming email. EZ Reader reduces the time and human resources required to handle incoming email by selecting responses and adding attachments and advice to each incoming message based on how previous similar messages were handled. The application, developed for Classe Manhanan Bank using Brightware, Inc.'s ART\*Enterprise® tool, answers emails automatically and decreases processing time for those requiring manual review. Phase I of EZ Reader was deployed in the first quarter of 1996, and handles up to 80% of incoming mail automatically, depending on message content. Later phases will chable automatic processing if a wilder variety of messages. By dramatically reducing the effort associated with manual processing. EZ Reader will pay its own development costs within six months and will result in substantial, recurring dollar savings each year. This paper describes EZ Reader in detail. Including its Al-based design, testing, implementation and development history.

#### Problem Description

Like other businesses that sought in expand access to their products and services the ough the internet and other online channels<sup>2</sup>. ChaseDirect, a unit of Chase Manhatian

Contact information follows. Amy Rice: 301 Tresser Blvd., 13th floor, Stanford, CT 06901, tics@ brightware.com, Julie Hru: 2010 Corporate Ridge, Solite 700, McLean, VA 22102, hsu@bightware.com, Anthony Angoth: One Chase.Manhartan Plaza, 19th floor, New York, NY 10081, anthony.angotti@chase.com, Rosuma Piccolog: 15 E, 26th St. New York NY 10010, tosantas.Piccologethuse.com. Bank N.A., Regional Bank, began to provide electronic hanking services using phone and personal computer technology in 1995. Marketing compaigns advertised that email enuld be used to request information and services, opening a new electronic channel of communication with customers and prospects.

The success of its marketing campzigns created a challenge for ChaseDirect from the beginning to quickly and cost effectively process email from multiple sources. including the Internet Microsoft Money email, and another internal DOS-based money manager program with email capability. In addition to ChaseDirect's commitment in provide excellent, timely service to its customers. electronic commerce laws required the bank to respond to certain types of electronic correspondence within specific time frames. Although more than 80% of incoming messages were simple requests for product information, the staff often got backlugged and worked after hours and on weekeeds to keep up with the required analysis and responses. Faced with the huge projected increase in Internet email volume due to the planned introduction of a new World Wide Web server, as illustrated in Figure I below, ChaseDirect aggressively sought cost-effective. high-quality ways to process emails. This urgent business problem attracted attention from Chase's Regional Bank Knowledge Bese (KB) technology team. The team's general charge was to apply artificial intelligence (Al) technology in key areas of the Regional Bank where appropriate to optimize operational decisions.

To address ChaseDirret's business problem the Knowledge Base team created EZ Reader, an embedded Al application operating as an invisible layer between the Lotus Notes consil system and ChaseDirect. The application continuously removes incoming internet estable from Chase prospects and customers through an interface to Lotus Notes, and also acts as a filtering and routing

<sup>1</sup> Banks face significant threats to the retail banking franchise from advances in online banking (Taylor, Mehta & Wurster 1996)

Craz Studies 1507

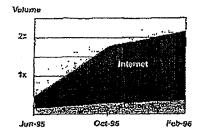

Figure 1. Projected Growth of Incoming Email by Source

mechanism, either replying to the email automatically or attaching a suggested response and telersing the message for manual review. The KB team's overall business goal for EZ Reader was to reduce the tumber of emails that needed manual processing by more than 80%, with an accuracy rate of 95%. Other goals were to provide rapid turnaround time for return messages to customers and prospects and consistency in responses. EZ Reader's untomated reasoning capabilities enabled ChaseDirect to reach these goals and significantly reduce the manual effort needed for email processing.

#### EZ Reader Design

The ChaseDirect email processing problem offered several clear opportunities for the implementation of automated reasoning.

#### Al in EZ Reader

The email review process involved complex reasoning. The process was distinctly knowledge-intensive; .specialists applied domain-specific knowledge using heuristics based ou knowledge of Chase products and services. The reliance on knowledge as a process component was evident as junior team members routinely relied upon the experience of their supervisor and other senior team members to explain how to classify ambiguous messages and formulate responses for new classes of messages. Finally, common reasoning tasks were reflected in the process cusput, classification of the email and configuration of a response from a limited set of propared text modules.

EZ Reader's Al reasoning component is a data-driven forward-chaining rule parser operating in concert with case-based reasoning written in Brightware, Inc.'s

1503 LAAL-96

ART\*Enterprise, a commercially successful knowledgebased application development tool. As described below, the Knowledge Base team considered and rejected several alternative software applications and tools for implementing the reasoning component of EZ Reader.

In house procedural application languages such as COBOL could not handle the reasoning component of the email process because the input to the process was so complex and unpredictable. An approach of coding branches for each potential input using procedural methods alone would have been impractically complex. The Rete algorithm used by ART\**Enterprise's* pattern matcher addressed this input complexity issue for EZ Reader. ART\**Enterprise's* integrated rule scripting language, case-based and object modeling capabilities conclusions drawn throughout sequential parsing and to disambiguate text while ignoring irrelevant portions, such as signamure times, withous coding explicit subroutnes.

Although input was in the form of natural language, the output was a simple classification based on the application of houristic rules and experience. For this reason, syntactic analysis and interpretation, discourse analysis and pragmatic inferencing in commercial natural language processing (NLP) products such as SRA or Logicon, or augmented munsition actworks in custom developed applications such as the Intelligent Banking System (Sahin & Sawyer 1989) were viewed as providing only an pre-processor function to the classification reasoning rask, and not providing a value-added output per sr. This is illustrated by the fact that the ChaseDirect human email reviewers were able to classify a large majority of messages by using a relatively timiled set of key finguistic clucs that could be expressed as simple roles. Furthermore, when human reviewers itad trouble identifying common linguistic cives in a particular message, they relied upon team experience to help them classify the message and configure or synthesize a response. Compared with the time to create rules and case structures in ART Enterprise, the time frame to fully analyze the semantics of the text interpretation domain and develop a comprehensive NLP module was deemed too long to meet business needs, and would have provided, at best, secondary functionality as greatly increased cost and technical complexity,

Fundamental technical requirements for an automated solution included compatibility with existing hardware and standards for run-time and network performance stability; scalability, vendor support and commercial viability. Widely-available shareware, proprietaryintelligent programs specifically written for electronic forms processing (Compton & Wolfe 1993) and packaged email rootstriespinnets software such as Prolog-based

Müliboi <sup>74</sup> (Daxnon Laboratorics, inc.) were rejected for these reasons. In contrast, the ART\* Enterprise and had already been deployed in another application ar Chare where broad functionality and customizability, product reliability and verdor support necessary for fielding commercial applications was previously validated.

Since the content, number and ordering of concepts in incoming emails was unpredictable, automatic processing could not easily be accomplished by conventional procedural programming rechniques. The full-featured Al capubilities of the in-house knowledge-based development root afforded a quickly implementable, one-tool technique for transforming the linguistic clues in emails to output classifications.

#### Provess Flow

Figure 2. illustrates the flow of an emult through the E2 Reader system as described below:

- The customer sends an email to Chase Manhattan Bank's Internet address.
- Chuse's corporate email touter passes the message firsth the domain server to ChaseDirect's Lotus Notes server.
- 3. EZ Reader periodically checks the inbox (a Lotus Notes mail dambase) for new mail. When a new email arrives in the hoox, EZ Reader retrieves the message and "interprets" in by performing rule-based parsing and case-based tetheval. The ourcome of its interpretation is one of two possibilities:
  - a) EZ Reader can respond to the email automatically. An automatic response, which is routed directly to the ClasseDirect outbox, consists of the original email and one or more altachments, or prepared replies, that are retrieved from a Latos Notes repository of Standard responses.
  - b) EZ Reader cannor respond to the email automatically. It refers the email ChaseDirect-for human review and response. Before placing the email in the manual review inbox. EZ Reader assigns a category and pilosity to the message and suggests one or more standard replies based on message contern. (Caregories and priorities are described in more detail later.)
- ChaseDirect specialists review and write responses to all messages referred by EZ Reader and place these electronic replies in the outbox.
- Chase's corporate enable router yourse the message from ChaseDirect's Loans Notes mult management system and places it in Chase's domain server for reply back through the Internet.

6. The customer receives ChaseDirect's email reply.

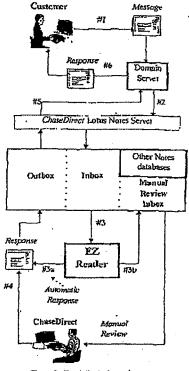

Figure 2. Emult Path through ChaseDirect

# EZ Reader Hybrid Knowledge Base Approach

EZ Reader's hybrid reasoning approach reflects the actual interpretation process used by human small reviewets in ChateDirect. The application combines pre-processing rules for parsing and case-based retrieval with a domainspecific knowledge-base. Other text interpretation applications, have successfully used a hybrid approach (Sahin & Sawyer 1989) (Goodman 1991). A hybrid Al design provided both a functional and menogenable programmatic representation of the business knowledge and rules for email interpretation.

Case-Studies 1509

#### BR 001254

Ŧ

The combined-rules and ease-based approach was first evaluated after the team knuwledge engineer observed and analyzed the ChareDireer eural interpretation process. Human email reviewers read each message from beginning to eard while continuously evolving a final interpretation. The email reviewer recursively applied business knowledge to message content throughout the review. Reviewers modified their conclusions throughout the review. Since an email contained any number of eoncepts in unpredictable order.

The application emulates the recursive nature of evolving interpretation by first detecting combinations of prominent words and patterns of text in any order intrughout an incoming message, then setting object antibine values that both trigger and influence the casebased reasoning process. The application's ense-based reasoning process then provides due to the rule-base to infer a elassification by comparing the message content against the repository of messages in the case-base.

#### Internal Processing Flow

Within EZ Reader, program flow is controlled through the firing of declarative rules which nigger, monitor and control processing in the application programming interface (API), role-base and case-base. Figure 3 depicts the knowledge-base processing flow, described in deniil below.

Lous Notes is Chase Manhattan Bank's corporate email standard; Chase's corporate email router routes emails to and from the internet domain and Lous Notes databases. Accordingly, EZ Reader was built to operate continuously and automatically in conjunction with Lous Notes mail functions. The standard replies available for selection by EZ Reader are stored in a separate Lous Notes database.

EZ Reader input and output is performed automatically through its connection to Lotus Noles, which was programmed via a Windows<sup>TM</sup> 3.1 API using the Vendor Independent Messaging (VIM) protocol and the API provided by Lotus Notes.

The EZ Reader API performs three important tasks:

1. It retrieves an email from the Lotus Nutes inbox and returns it to EZ Reader.

 In writes EZ Reader's output to either the manual review inbox (referral) or the outbox (auto-reply).

3. It marks the current email in the Long Notes inbox as read.

The API enables EZ Reader to send its output (the original message and EZ Reader's chosen response) to targeted Lotus Notes databases that can be viewed and edited by business users through a customized Lotus Notes interface that first outputs by caregory. ChaseDirect business users have access to the Lotus Notes databases and all incoming

1510 1241-96

entalis within the Lorus Notes system. so EZ Reader does not interfere with Lorus Notes as the standard Chase plotform for entail-related word processing, archiving, reference, and reporting functions.

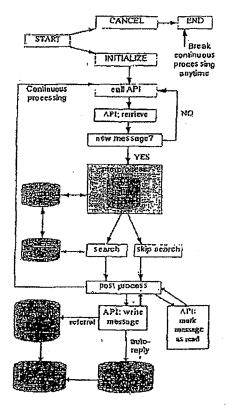

#### Figure 3. EZ Reader Internal Processing Flow

The API also contains functions to ensure transaction integrity in case of connectivity problems, Ordinmy Lotus Notes processing tags a message as "read" when an unread mail message is opened for the first time and then closed. Typically, as API program thai retrieves mail will mimic this action by marking a message as *read* immediately

BR 001255

ŀ

after retrievel. However, In EZ Reader, message marking is deferred until after the tesponse has been som to ensure then no éata will be lost. For example, if the EZ Reader elient machine loses his connection to the Lotus .Votes server in the middle of processing an emply upon application testar, EZ Reader will again retrieve that ernail and attempt to complete processing.

#### AI Enables Email Classification

EZ Render uses classification rules and cose-based reasoning to assign a business category and priority to each incoming email. EZ Reader then uses the inferred classification to select and attach a standard response from the Lotus Notes database of standard responses.

Categories. Using Al techniques described in the following sections. EZ Reader classifies each incoming errail based on toul message contem into any of the following three categories:

Automotic Response. EZ Reader assigns a category of Automatic Response to items that can be associated with a response from the Louis Notes repository of standard responses and directly malled back to the sender without manual review or revision.

Referral, EZ Reader assigns a category of Referral to messages that cannot be processed solely as automatic responses. EZ Render then assigns a further subclassification to the message to assist ChaseDirect staff with interpretation later. The sub-classifications reflect ChaseDirect's organization and operations, and are expected to change over time. Corrently, there are two sub-categories for refore demails: Sales and Service, and 4 levels of priority.

Detected. EZ Reader assigns a cueptory of Detected to emails that contain phrases or patterns that imply a particular manual handling procedure or interpretative sid for a referred message. In these cases, EZ Reader sciences the appropriate remark to anach to incoming mail for manual review. Examples of Detected remarks include, "detected a phone number", "detected a foreign address".

| Printity | Sub Calmary Service Street                        | NIL CLEROVICE                                        |
|----------|---------------------------------------------------|------------------------------------------------------|
| 1        | Fraud / loss cards                                | Promotional content<br>(e.g., Microsofi<br>(Network) |
| 2        | Sensitive info (c.g.,<br>account nomber included) | Send Sign-Up Kil                                     |
| 3        | · Miscellancous service                           | Multiple questions<br>or leagthy messages            |
| 4        | Comments EVI                                      | Inopel                                               |

Table I. Referrals - Categories and Priorities

Rule-base. EZ Reader usez rules to represent ChaseDirect business knowledge about how email content should be interpreted and handled. EZ Reader rules also control application processing flow.

EZ Reader's rules observe standard ART<sup>\*</sup>Emerprise syntax. These rules are represented in an II<sup>\*</sup>. THEN format with a left trand side containing a set of conditions and a right hand side containing conclusions. The rules *fire* whenever the conditions set forth in the left hand side of the rule are men regardless of the sequencing of conditions. The general syntax of a rule follows.

#### RULE RULE-NAME; condition;

=> :: actions performed if all conditions are mue action, action,

<sup>1</sup> An simple example of a rule for detecting foreign phone numbers is shown below. In this example, if the typical format of a foreign phone number is found in the message body (by colling a function called masked-member) or 'if other specified keywords are present, then all actions in the right-hand side of the rule will occur, including the priming of the text "Foreign Phone Number detected."

| RULE forcien-phone    | •                  |
|-----------------------|--------------------|
| (or                   |                    |
| (masked memberS +9    | 9 ?message-body)   |
| (masked-member\$ " +9 | 9." ?mcssage-body) |
| (masked-member5 "(+9  | 9)" ?mcssage-body) |
| cic.                  |                    |
| )                     |                    |

any other conditions...

(printout "Foreign phone number detected.") any other actions...

The left hand sides of the business knowledge rules in EZ Reader represent key linguistic clues that directly imply interpretive conclusions, including literals, wild eard patterns, variables and segments, or choices of pattern sets. For example, one wild eard pattern rule infers the presence of a foreign phone number by 100king for patterns of text that resemble a phone number with a preceding plus sign. The inference of a foreign phone number is then used by the case-based search process to trigger an output classification.

Case Studies 1511

ł

Case-base. EZ Reader contains a case-base component the enables the application to emulate the reasoning of CiraseDirect staff when they use experience to determine how to handle an ambiguous email. When rule-base processing fails to clearly identify a classification for an ambiguous incoming email, EZ Reader attempts to find eases that closely identify is similar previous email is found. EZ Reader infets that the response used previously can be used for adapted) for the inconting email.

Technically, the EZ Reader case-base is a seatchable database of emails associated with specific actions and object instances stored within the EZ Reader application. It consists of an ART\* Enterprise object model of an email, called a Case. The Case object class contains attributes, or slots, for the important features of timaits as defined by the knowledge used by ClaseDirect to interptuand respond to the messages. Initial stributes of the Case object include references to addresses, specific types of computers, investment options, etc. The Case object also includes control attributes of the Case object lists the festilistance. Another attribute of the Case object lists the results associated with the case, serving to link the casebase with the rule-base and also to direct Lous Notes to retrieve specific standard responses. Each actual email sample in the case-base is defined as an object instance.

Within the ART' Enterprise development environment, an optimized case-base is prepared for searching by developer functions that create a case-base index, a highly optimized internal data structure that enables stored case and feature values to be matched very quickly whith a an input case, called a presented case. EZ Reather searches based on the number of features the mismatch of feature values and the absence of features a compared with the presented ease using customizable case-based reasoning components supplied in the ART\*Enterprise tool.

"Character matching with trigrams was chosen to drive exec-base scoring in EZ Reader. A trigram is a 3character sequence. For example, the word "CHASE generates 7 consecutive trigrams \_\_\_\_\_C \_\_\_CH; CHA; HAS; ASE: SE :: E\_\_\_\_. When character matching is used, the value of the character feature is broken up into consecutive trigrams, and the trigrams of a stored case are matched against the trigrams of the presenced case. The degree of partial matching is based on the proportion of the trigrams in the presenced case that match urigrams in the stored case. The trigram matching technique thinknizes the importance of the order of the individual words in the incoming gressage.

Standard case-base scoring for the message text of an email (as for all text type features) is driven by

1512 KAAF-96

ART Enterprise's default trigram character-matching algorithm;

#### testure-weight(1) = ((x-1m)/1x) mismatch; + (1nu(x) match;

Where

- um is the number of nigrams in common between the presented case and the stored case
- Ix is the total number of nigrams in the presented case feature
- mismatch; is the mismatch weight of feature f for the i-th case
- match<sub>i</sub> is the match weight of feature f for the i-th case.

The standard algorithm works as follows: If the value in a (canne of the stored empili matches the value in the corresponding feature of the incoming email, the feature's match weight is add to the stored email's secore. If the feature's value mismatches, the feature's mismatch weight, typically a negative value, is added to the secore.

In EZ Reader, each attribute, or feature, used by the ease-base was assigned a default match-weight and a customized mismatch-weight of zero. In EZ Reader, the mismatch-weight of zero leads to better differentiation of scores, because of the incidence of misspellings in incoming emails, combined with the well-bounded knowledge domain. The actual weight that any feature contributes is meaningful only within the curlext of a particular case and relative to the weights of other features. Since stored eases can contain different numbers of features, a presented ease's new score is normalized by dividing the raw score by the maximum possible match score for the case.

Mismatches are not entirely ignored by EZ Reader. Another factor. In scoring-cases in EZ Reader is that a global absence weight is assigned to selected stored cases throughout the case-base. The total contribution of the absence weight to a stored case's match score is calculated by multiplying the value by the number of features in the presented case which are not in the stored case. The total absence weight is then added into the raw match score for the case prior to normalization. The default absence weight is -Li EZ Reader millizes an absence weight of 0 to reduce the impact of rulesing features.

The case-base process is dependent upon rules to derive its presented case feature values. In EZ Reader, rules face before the enso-based reasoning process to extract features or characteristics of the email that help distinguish the content of the message. Depending on the content of the

message, any of the case-base seatch tentores may be an in the pre-processing role phase. Any features set will then affect the scoring calculations performed by ART\*Enterprise's case-based reasoning engine. Drawing out satism characteristics of the message content using rules combined with inexact case-based retrieval allows for more powerful and precise email interpretation than simple keyword parsing on case-based retrieval based on message body only.

For example, if EZ Reader infers from incoming emaily text that the sender does not want to be relephoned by ChaseDirect, the rule for <u>dp=not\_salt=tustomet2</u> fires and sens that attribute in the case to "Yes". Features set to "Yes" then contribute to the exac-based search by adding weight for similar stored cases during case-base terrieval.

A sample of EZ Reader hybrid processing flow, including the interaction between rule linings and casebase matching, is set forth below. The importance of set attributes for the case-base scale is clearly illustrated in these two examples.

Two sample instances of the object <u>classicase</u> are shown below:

#### CASE001:

inte = "Sign-Up Kh request; Refer." subject = "etase direct" message text = "Picuse send me # ChaseDirect Sign-up kin. My address is" address? = "Yey" action = refersalgit-mp-kin. detected:address.

autorsigii-ap-atk

CASEDD2; inc = "Sign-Up Kit request/no address; Auto Respond." Subject = "chase direct".

missage tou = "Please send me a ChaseDiver sign-up kit." action = chase-direct-ord

Suppose CheeDirect receives an email with the body of the message as follows:

Dear ChaseDireel, Please send the ChaseDireet Sign-Up Kit to my boure address, Thanks, John Doe 123 Ehm St. NY, NY 10001

A rale for detecting an address will fire, resulting its setting the case attribute address? to "Yes." Next, EZ Reader will perform a search against the case-base. ranking CASE001 with a score higher than CASE002 because of the match on address?. The email will be referred because the sign-up kit must be sent-out via postal mail, and the sender will receive an electronic schowledgment that their request has been received and that h is being processed. The detected action simply aids the ChuseDheet staff in quickly determining important contents in the email. Nex, Suppose another person requests the kit but does not include his postal address in the enabl, in which case the request cannot be fulfilled. The case-base seatch will result in CASE002 seming higher and being selected over CASE001. The sender will then receive an automatic standard ChaseDirect response with instructions on how to receive the sign-up kit,

ŧ.

One of the main benefits of ease-based retrieval is that the eases retrieved from the ease-base do not have to match the entretia exactly (as in the message. Lexi attribute), but the desired precision of a match can be easily specified. This quality is important to the success of email interpretation. Because EZ Reader processes free-format text, he cannot simply rely on an exact match between the incoming message body and the message lexi antibute. As a consequence, some superfluous literals, such as the actual address of the message sender, were removed from message text attribute values during the ease creation process. Since the case-based retrieval algorithm performs trigtam matching on the message text feature, literals such as addresses can unimenricipally affect a case-base match score.

In addition to the attribute-setting rules described above, EZ Reader's rule-base consists of several "actionsetting" rules. The rules can deteor information that a human reader may overlook. Some aspects of the customer's email tevest valuable information for ChaseDineet but do not necessarily contribute to the reply. For example, ChaseDirect keeps truck of "prospects" and eustomers' phone numbers. This information is important to ChaseDirect, but ChaseDirect does not necessarily want to respond to the customer in a different mannet. EZ Reader euritag this email with a message about deterting a phone number, which will consequently be easily seen by staff members when manually reviewing the email.

The ease-base currently contains over 300 cases; the introduction of more sample emails over time will enable EZ Reader to interpret a wider variety of messages, and increase precision through further ease feature refinements.

Case Studies 1513

Exception Message Handling. There are some messages that EZ Reader is not able to interpret's e.g., exception metroget. The content of a exception message is an biguous even for a knowledgeable person to interpret, for example, a message that contains only the word "Test". The EZ Reader application contains case examples of previously received exception messages, so it is able to forward them and all other uninterpretable messages to the Lotus Notes database for manual evaluation.

Error Processing. EZ Reader checks for errors both in its knowledge-base processing and in the API connection to Louis Notes. Frors genetated by the Louis Notes API do not cause EZ Reader to terminate: instead. EZ Reader will continue trying to access Lotus Notes until a connection is made. For instance, if the Louis Notes server is temporarily down, the API will send the relevant error message back to EZ Reader. EZ Reader then waits a few seconds before trying the connection again. In this mannet, EZ Reader is self-inomitoring and maintains maximum up-time.

#### Application Benefits

E2. Reader played a critical tole in establishing ChaseDirect's ability to provide and maintain a responsive online marketing and service channel. The implementation of automated teasoning enabled process simplification, speed and consistency of responses, as described below.

EZ Reader Increased the speed of response to the eustomer. EZ Reader eliminated manual intervention for a percentage of messages' and more than halved the time to plocess messages requiring manual intervention. The reduction in manual intervention allowed ChaseDirect to tum around email responses faster to customers. With a knowledge base processing speed of 1 message per second plus 2-5 seconds for Lotus Notes communications, EZ Reader reduced overall processing time by 6-8 minutes per message.

Another factor contributing to faster customer response was that the application was available on a 24-hour basis, allowing continuous processing of automatic response types of messages over a weekend when many customers, tended to be arrive online.

<sup>2</sup> around 5 percent of all messages

see Aniomatic Throughpur Percentage for a discussion of the effect of message content on average speed of tesponse

1514 IAAJ-96

EZ Render enforced consistency of responses to eustomers. Before deployment of EZ Reader, ChaseDirect workers alternated the daily tesponsibility of teviewing emails. Each day, a different worker typically spent the whole work day manually teading and tusponding to email. Consistency of response was an important business consideration for ChaseDirect, and since quality of response was a function of knowledge and experience, responses frequently had to be checked by a supervisor. EZ Reader assured consistency of response because it automatically assigned prepared text depending on its singular interpretation of a message.

EZ Reader simplified the business process substantiably. EZ Reader enabled ChaseDirect to reduce the number of manual steps and the effort needed to process its incoming email. A comparison of processing steps eliminated and modified by EZ Reader is outlined in Table 2 below.

| TAX PALS & BARRISON     | Loron and South     | CALL ROOM    |
|-------------------------|---------------------|--------------|
|                         | ECNORDON            | ZERMA        |
| Dial in to enail system | one min, pet access | bosentmits   |
| Read and analyze        | Une minute or more  | climitated   |
| Print and annotate      | Up to one minute    | climinated   |
| Setect/Adjust response  | five minutes ut     | climinal at/ |
|                         | more                | mudified     |
| Send cmail              | Up to one minute    | modified     |
| Archive original        | up to one minute    | mulified     |
| Delete from folder      | Up in one minute    | modified     |
| Entel Into CMS          | avig: five minutes  | no change    |

Table 2. Process Changes Enabled by EZ Reader

#### **Application Maintenance**

Currently, knowledge-base maintenance requires editing of cases, rules, and actions, all of which are in ART\**Emerprise* syntux. One proposed technical enhancement to EZ Reader is to build a framework for maintenance in which business users could add and modify case objects, action objects, and even rules, through a GUI interface where the tradeslying ART\**Emerprise* syntax of the objects is invisible to the maintence.

Although specialized knowledge and skill sets are required to maintain EZ Reader today, the application is highly modular and object-oriented. The case-base and rule-base are independently structured. In addition, the

\* a contact management system used to track contacts with eutomets and pios peets

design is general enough to be easily adapted to other domains, and ende-level maintenance procedutes are straightforward.

EZ Reader maintenance is required whenever certain business or reclanical environment changes occur. The following types of business changes usually require EX Reader maintenance:

- A new on revised association between a type of mossage and its prepared response is required. For instance, if emails concerning a former marketing promotion need to be answered differently than they were originally, EZ Reader maintenance is performed. (Modifications to prepared response wording are performed through a Lorus Notes edit view.)
- A new type of message needs to be associated with a prepared response. For instance, if emails concerning a new marketing promotion need to be processed automatically. EZ Reader maintenance is performed.
- A new informational message needs to be generated by EZ Read π when it detects a particular type of incoming message, regnidless of the response. For instance, if rmails from current customers need to be Aagged, EZ Reader maintenance is performed.

In addition to these knowledge-base maintenance scenarios, whenever a chunge in the trehnlead environment atound EZ Reader 15 playned, the application is assessed for required modifications and retested in the target environment. For example, because EZ Reuder interfaces with Lorus Notes, if a new version of Long Notes is planned for installation, the EZ Reader / Lorus Notes AP is rested and assessed for any relevant maintenance. In this ease, because the connection to Lorus Notes is independent of the knowledge-base, only the AP1 portion of EZ Reader requires retesting."

One person from the testident KB teath at Chase is responsible for maintaining EZ Reader, among other duties. The teath is national in ART Enterprise as well as C language and hours Notes development. They also understand the business requirements of EZ Reader and are oble to translate change requires init EZ Reader knowledge-base modifications.

No manual intervention is necessary for the day-to-day operation of EZ Reader. A local replica of the lotus Notes databases resides on the development machine; these databases are used for testing and momentance of the system. In addition, EZ Reader can be run in strictly manual mode in which it bypasses the API connection, linput data in this mode is retrieved from an external test life and allows for quick testing of the knowledge-base independent of the API.

#### Project History

Chate Manhanan Bank, Reginnal Banking, Jaunched an initiative in 1995 to explore how antificiat intelligence (A) could help unter its business challenges. At that time, 12 applications were identified to leverage AI at Chase and EZ Reader is one of those implementations.

EZ Reader started willt a concept paper winten by members of Chase's Knowledge Base (KB) technology team, including Brightware consultants, in May 1995. Further development of functional specifications, cost analysis and presentations to management served to get approval for prototype development, which began in July 1995 and was finished in August. Development of a production system was granted approval in September 1995.

Beginning September 1995, EZ Reader production application development proceeded with one full-time rechnical developer and several part-time staff including four business analysis, three lessing specialists, and numerous technical support personnel who specialized in Lotus Notes and the Chase email network.

The knowledge-base, consisting of the rule-base and ease-base, were completed first, enabling user testing while the Louis Notes API was being developed. Initial knowledge-base testing was performed in November, resulting in accuracy very close to out target level with throughpus of one message per second. Further refinements interased the accuracy to our goal in December. Although the knowledge-base could have been deployed at this point in a semi-manual made, management decided for a single integrated implementation after completion of the Louis Notes API. The Louis Notes API was ecompleted, consolidated and tested with the knowledge-base a few weeks later.

EZ Reader was developed using ART-Emerprise version 2.0h with the included Microsoft Win32s library, Visuol C/C4+ 1.5 and Lotus Notes version 3.0C all nunning on Windows<sup>24</sup> 3.1. The application runs on a PC with an Intel-based 486/66MHz processor. S00MB of hard disk space and 32MB of RAM. The Lotus Notes server is an IBM 9395 running OS/2 version 2.1.1. with an Intelbased Pennium 122MHz processor. 2 hard disk drives of S00MB and 1GB, and 64MB of RAM.

#### Measuring EZ Reader Performance

EZ Reader was evaluated before implementation to ensure that ChrscDirect production approval criteria were met. To evaluate EZ Reader's performance, the team analyzed three measures: speed, accuracy and automatic throughput percentage. EZ Reader's performance on each measure is described below.

Case Studies 1515

Speed. One essertial soccess enterion for EZ Reader was that it reduce the lotal amount of time spont processing emails. The earliest rests of EZ Reader knowledge base demonstrated Speed of one second or less for interpretation functions that namually note one minute of mure. After Lotus Notes integration, an additional 3-5 seconds was required for each message. EZ Reader's Lutos Notes integration teduced the amount of time needed to attach and send responses where manual intervention was still required.

Accuracy. ChaseDirect was concerned that any toftware would be able to interpret messages with the required level of accuracy. The estimated vectories level for manual processing was 98%. The ream set EZ Reader's accuracy goal of a rate equal to that of 95% of the accuracy of manual processing.

The case-based reasoning logic in the EZ Reader knowledge-base was able to deliver a high level of accoracy. Its capability to rank the degree of similarity between incuming messages and previous messages in its ease-base, combined with rules, results in a high level of accoracy.

Auromatic Throughput Percentuge. Automatic throughput percentage was a measure established by the ream to evolute the equilibrium between incoming message content and EZ Reader's knowledge base. It refers to the percentage of messages that can be pincessed without manual intervention. As more cases and rules are added to HZ Reader, the team expects in achieve an automatic throughput percentage of 80% of muse.

Daring the early manths of initial testing, the aaromatic throughput percentage varied from 20% to 80%. It fell when high volumes of messages with new, onexpected content were received. It also dropped when business requirements were implemented to refet additional types of messages. Based on a comparison of manual processing time with EZ Reader processing time, the automatic throughput percentage bunclates to significant productivity gains for each percentage point gained in automatic throughput.

Measures within Lotus Nues calculate and track the volume of messages by category (automatic of referral), date and sender email address. When a decreasing percentage of automatic throughput is detected, it alerts the business to the need to add new roles or examples to EZ Reader to enable in to recognize new types of messages sent by customers and prospects.

#### Knowledge Base Testing Method

To test EZ Reader's knowledge base, the team performed parallel testing to compare EZ Reader with manual processing, using the same messages both manually and

1516 LAA1-96

through EZ Reader. The results from each were compared to assess the reactiness of the EZ Reader knowledge-base for production.

Eusiness analysis collected electronic copies of the actual incoming messages received during a two-week period as test bed data for the parallel test. EZ Reader developers osed actual messages received by ChaseDirect as input data for testing EZ Reader. The resters fed the test bed messages electronically from EZ Reader in its native ART\*Enterprisa development mode and printed the results. The printours contained the incoming messages, the EZ Reader to process the message. The printousts also convained a blank formaned area that was used to recent evaluation remarks.

Two reviewers from ChaseDireet who were nor Involved in the original manual processing stage analyzed the princous. Where EZ Reader produced an incurrect eargoury or response, the reviewer nored the expected response, and the error was reviewed by the EZ Reader team. Tefinements to the ease-base and roles were made and verified in subsequent abbre viated tests before the application was approved for production.

The Lutus Nuces API and end-to-end network communications were thoroughly rested over a period of weeks using conventional systems resting techniques.

#### Summary

EZ Reader is an Al application that provides many tangible and intangible benefits to Chase Maaharran Bark as it seeks to maximize opportunities in the interner market.

EZ Render enabled ChaseDirect to eliminate the cost of overtime for smail processing, helped meet customer experiations for service standards (such as response timeliness), provided for smoother implementation of ChaseDirect marketing programs and enabled onattended processing of email on weekends.

--Since EZ Reader's knowledge base was developed for ChaseDirect, its initial orlliny was limited to email processing for that department. The following cohancettions for EZ Reader are corrently being considered;

- Add husiness knowledge for other business areas who ehouse to take advantage of World Wide Web communication with customers.
- Enable EZ Reader output to be addressed automatically to recipients throughout Chase via Lotus Notes.
- Automate the business knowledge maintenance functions of the application, i.e., enable ChaseDirect

business users to interact with EZ Reader to rinnge how its knowledge base interprets messages and jinks them to responses.

- Provide the ability to automatically process incoming messages in Spanish or other languages, providing a potential global marketing advantage.
- Enable EZ Reader use of historical cinail and profile data to personalize EZ Reader processing.
- Link the contact management system to a process that adds customer knowledge from emails processed by EZ Reader.

#### Acknowledgments

ART\* Enterprize® is a registered trademark of Brightware, Inc., Novato, California. Lotus Notes® is a registered trademark of Lotus Nutes Development Corporation. Microsoft® is a registered trademark and Microsoft Word for Windows™ and Windows™ are Irademarks of Microsoft Corporation. Other names mentioned in this paper may be trademarks and ate used for identification purposes only.

#### References

Compton, M. and Wolfe, S. 1993. Intelligent Validetion and Routing of Electionic Forms in a Distributed Work Flow Environment. Technical Report, FIA-93-31, NASA Ames Russeich Center, Artificial Intelligence Research Branch.

Gnodman, M. Prism. 1991. A Case-Based Telex Chassifier. In Innovative Applications of Artificial Intelligence, Vol. 2: AAAI Press.

Sahin, K., and Sawyer, K. 1989, The Intelligent Bauking System: Natural Language Processing for Financial Communications, In Innovative Applications of Artificial Intelligence: AAAI Press.

Taylor, D.; Mohta, B.; and Wurster, T. 1996. Online Delivery & the Information Superhighway; Searching for Retail Strategies. Bank Management 72(1): 22-29.

# Case Studies 1517

#### BR 001262

-